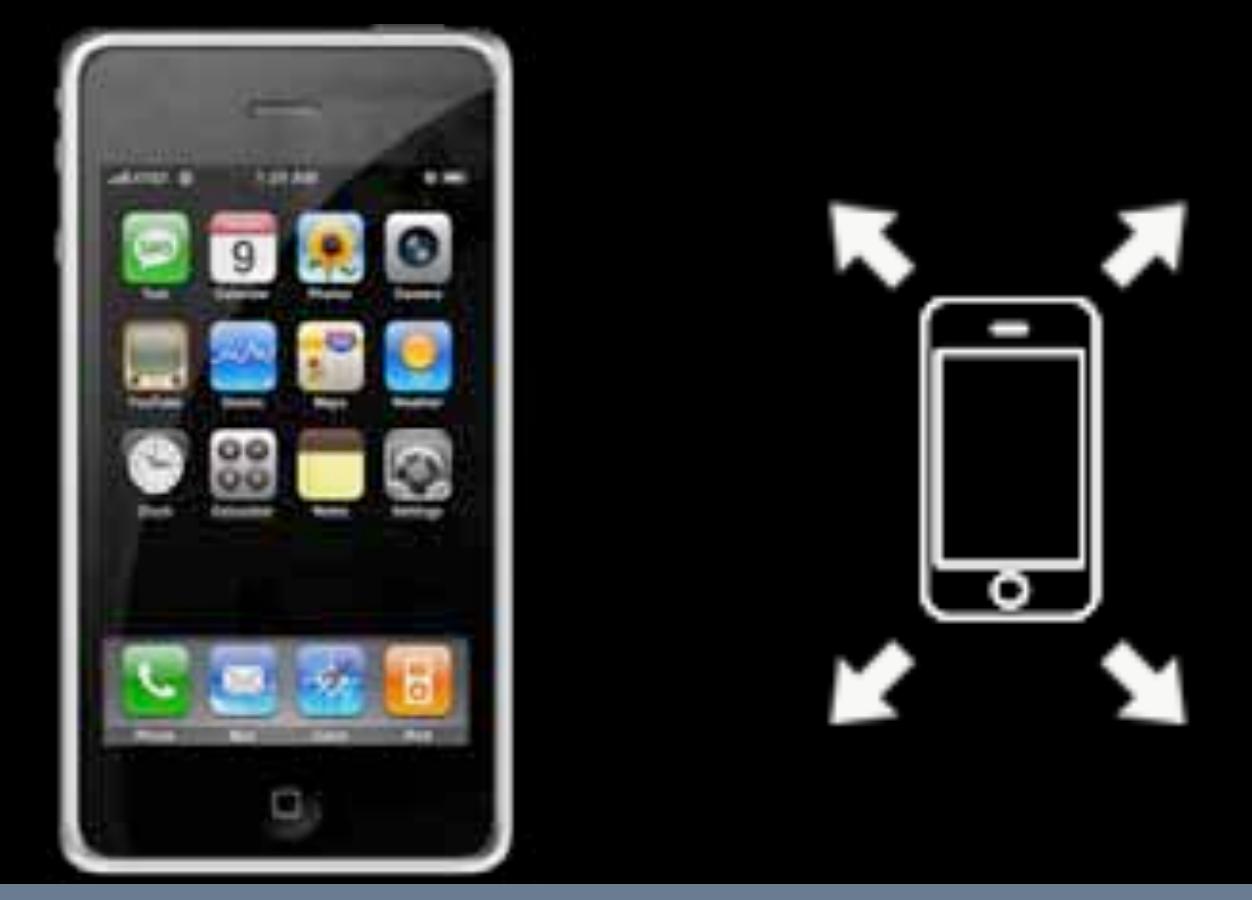

Week 1 / 10: Intro to iOS & openFrameworks Wednesday Jan 9, 2013 Parag K Mital | http://pkmital.com

Snow Leopard + Xcode  $3.2.6 + 10S$  3,4 Snow Leopard + Xcode  $4.2 + iOS 3,4,5$ (Mountain) Lion + Xcode  $4.5.2 + iOS 4.5.6$ 

### http://developer.apple.com

# iPhone

# 1. it is a ubiquitous device

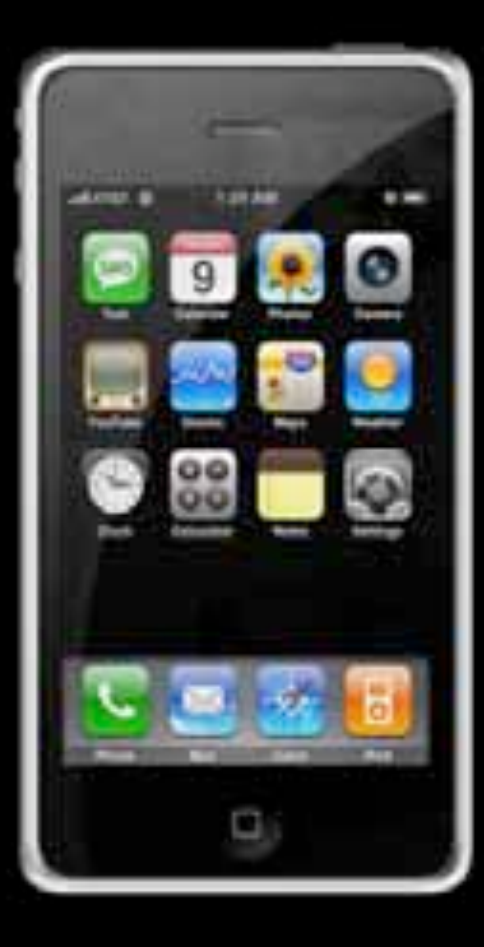

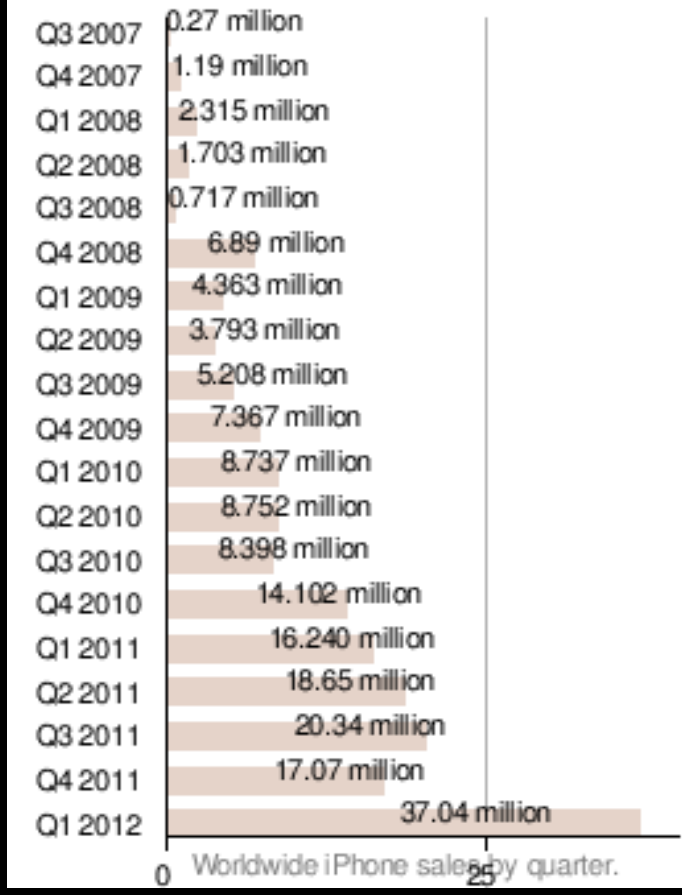

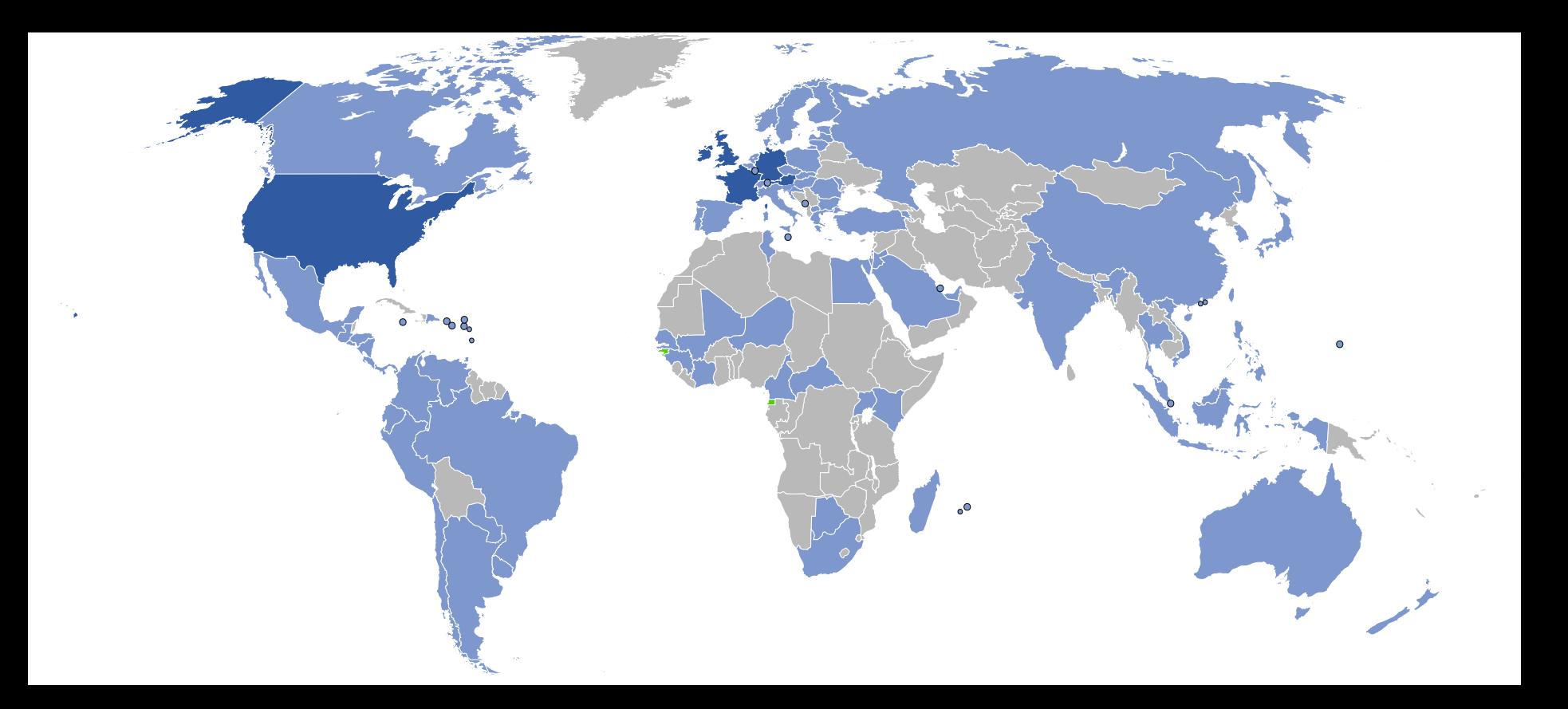

# 2. the OS and hardware are unified

#### **Current Distribution**

The following pie chart and table is based on the number of Android devices that have accessed Android Market within a 14-day period ending on the data collection date noted below

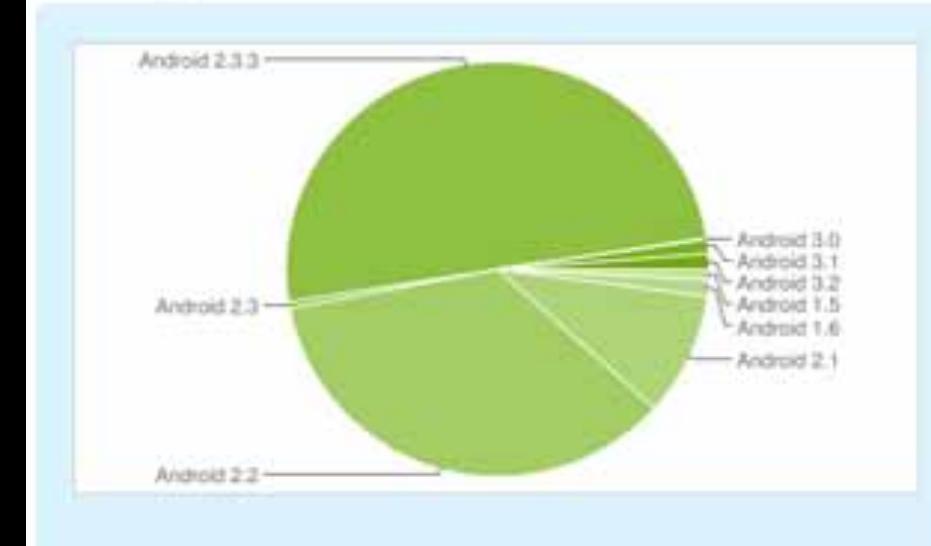

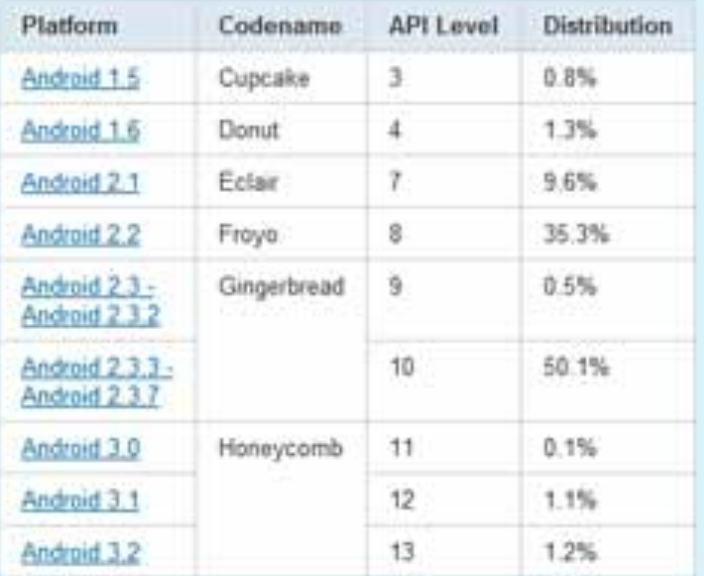

Data collected during a 14-day period ending on December 1, 2011.

| <b>NE SIPEACE INCLOSMER</b><br><b>MEMORD &amp; IFWO</b>                              |                                                                                  |                                                                  |
|--------------------------------------------------------------------------------------|----------------------------------------------------------------------------------|------------------------------------------------------------------|
| Includes sures Wrent & Institute neare<br>wissend is the US Safere July 2718.        | <b>B</b> current-hape second<br>Hack strap billion<br><b>Past service</b> before | shortestly flat sale:<br>-<br>a rue cal Gatting Appent spokers.  |
| liatu us of the and of titrulas: 2011.                                               | <b>Ex-disappo searchized buildings</b>                                           | Policy are with 2 year contract:                                 |
| <b>The Venus Affres Defensive  ]</b>                                                 | Dell'Inn Mar Bringer                                                             | <b>Sol Year Affect Belasses</b>                                  |
| <b><i><u>Lealer (Please)</u></i></b><br>actions"<br><b>WM</b><br><b>HALL</b>         |                                                                                  |                                                                  |
| <b>Fuarte (Phone 36)</b><br>NUMBER<br>$100 - 100$                                    |                                                                                  |                                                                  |
| <b><i>Vestion SPRAINS \$500.</i></b><br>Viking una<br>0.04                           |                                                                                  | <b><i><u>SEE with</u></i></b><br>A procediti spink               |
| is Pharm 1<br><b>ATIVE  AND</b><br>27, 200                                           | <b>Tell said</b><br><b>Buttery planning</b>                                      |                                                                  |
| <b>Job Times Affirest Delivered</b>                                                  | <b>Board Taxas Affines Nationalist</b>                                           | <b>Sell Town Affidal Railwayse</b>                               |
| <b>WTC: BLA</b><br>T-McAlex 11991<br><b>USE A PART</b>                               |                                                                                  |                                                                  |
| 100 Anis<br><b><i>Internal Milayi Resistant</i></b>                                  | <b>Bid Thai Africa Romano</b>                                                    | <b>Sol How What Railway</b>                                      |
| <b>HTC My Touch HE</b><br>1. November<br><b>ANVIOR</b><br><b>DOM:</b>                |                                                                                  |                                                                  |
| <b>START Long</b><br><b>STATE</b>                                                    |                                                                                  |                                                                  |
| Semiyesi Mumum<br><b>STATE</b><br>11109 - Nett                                       |                                                                                  |                                                                  |
| <b>Maurete On</b><br><b>COMME</b><br><b>Transport</b>                                |                                                                                  |                                                                  |
| tainin Ernist<br>1181M . Newark<br><b>LEWIS</b>                                      |                                                                                  |                                                                  |
| WTC Dream Bile<br>1.145<br>115/06 - Wales-                                           |                                                                                  |                                                                  |
| <b>Terroris Britald E</b><br>to are 1 month can                                      |                                                                                  |                                                                  |
| <b>PDB DORZ And</b><br>Tol Tires Affair Selection                                    | <b>Dolf Year Affar Belleview</b>                                                 | Sold Times (Billida) Sheltzman                                   |
| <b>ATC RANGE ONE</b><br>US'TE TRANS ESS                                              |                                                                                  |                                                                  |
| <b>Photosyphy Statement</b><br>$4 - 248$<br>activity seemed.                         |                                                                                  |                                                                  |
| <b>Grimrele Rockfile</b><br>are?<br>11,648<br>Arlenar                                |                                                                                  |                                                                  |
| <b>Insurance Chip 87</b><br>Trailway, 19789<br><b>AVENUE</b>                         |                                                                                  |                                                                  |
| <b>VT, Treat transitive</b><br>Aridante -<br><b>DOMA</b><br><b>Horizon</b>           | Roadia will being upseted.                                                       |                                                                  |
| $-0.44$<br>bility of the same<br><b>E-MP</b>                                         |                                                                                  |                                                                  |
| <b>COLORADO DE SONO</b>                                                              | <b>Indian Latin Ave.</b>                                                         |                                                                  |
| 970, Eug 95<br>erellik.<br><b>SCHOOL</b><br>General.                                 | Putchle and laring sponsor.                                                      |                                                                  |
| <b>Barrook Sacrookhold</b><br><b>GRIS</b><br>Trinidade SUSE                          |                                                                                  |                                                                  |
| WHE BUILD<br>63014 690<br>0.07                                                       |                                                                                  | Top (IPR) & part? Third cap Fig.<br>TRANSVERS PUTJERMAN RELEASED |
| 7 Killed 3100 mod-in-saliade (230 or My Texant 30 Shiki & Larrie<br>Concepts 1, 2011 |                                                                                  |                                                                  |

Parag K Mital | Week 1: Intro to iOS & openFrameworks | http://pkmital.com

# 3. it's a tiny mobile computer

- 3.5" capacitive multi-touch touchscreen, 360×480 px at 6.3 px/mm, 160 ppi, HVGA
- Proximity sensor and ambient light sensor
- 3 axis accellerometer (SDK)
- Assisted GPS (SDK)
- 2/3.2 Mpx digital camera
- PowerVR MBX 3D Graphics Accelerator (new version of old dreamcast hardware)
- Faster, more powerful and more memory than both PSP and nintendo DS
- 3g and/or WiFi internet access
- Bluetooth communication
- And it's a phone.......isn't it?
- Original iPhone, iTouch and iPhone 3G OpenGLES 1.1
- iPhone 3GS, iPhone 4 and new iTouch OpenGLES 2

### 4. apps

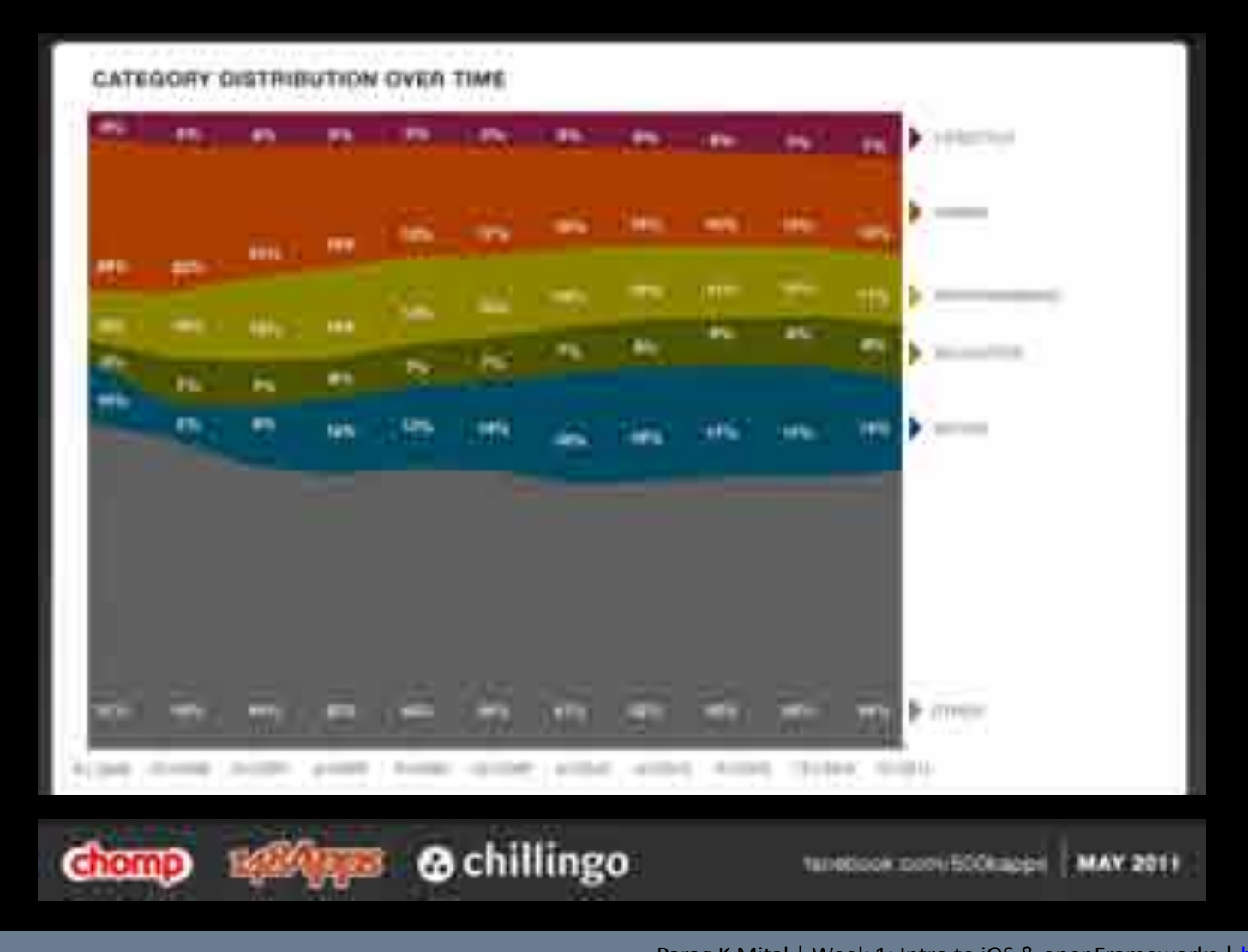

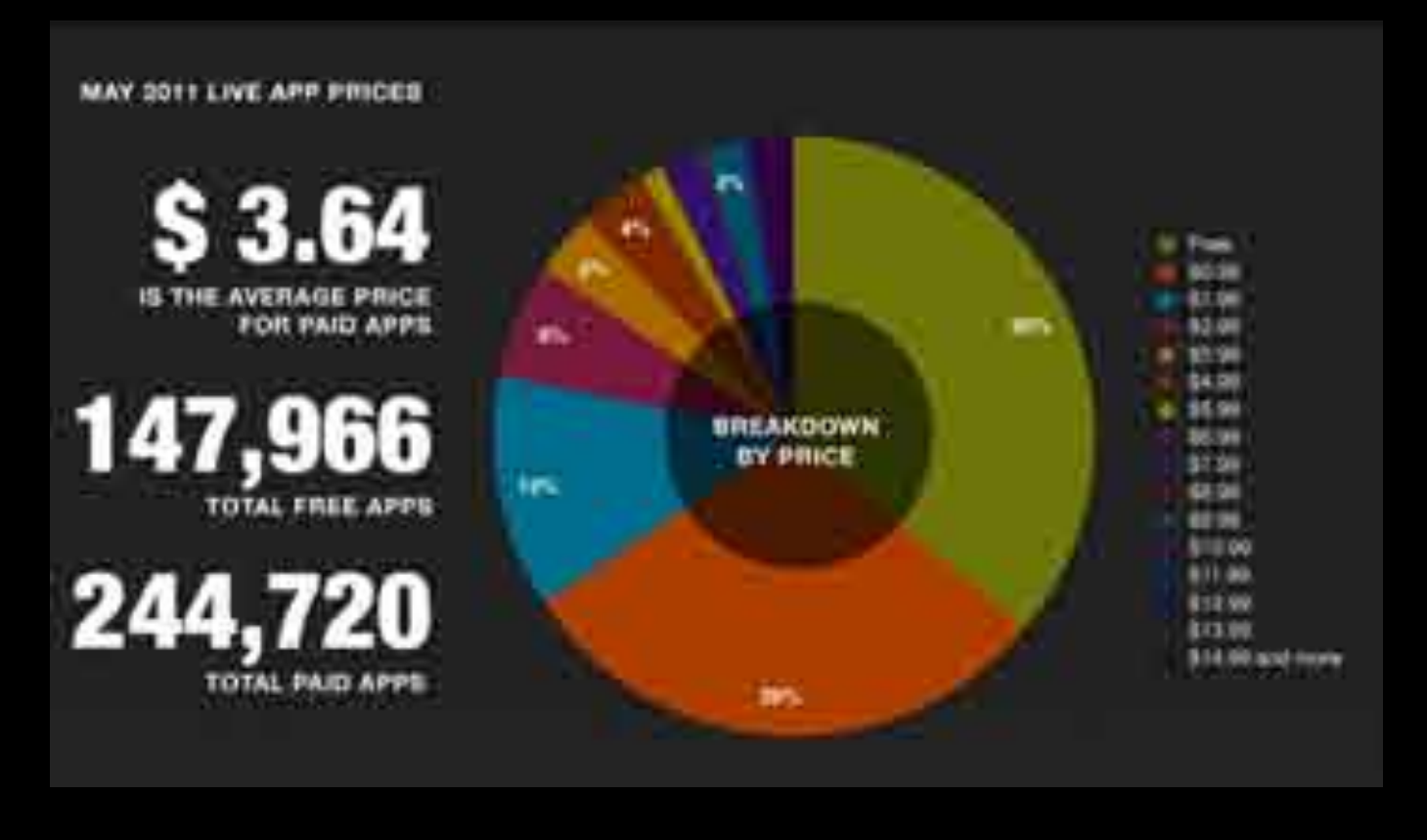

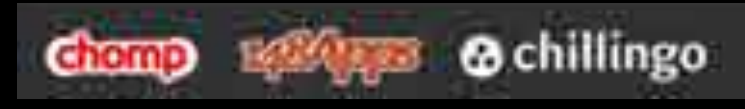

181000004 DODG BOOKINGS | MAY 2011

Parag K Mital | Week 1: Intro to iOS & openFrameworks | http://pkmital.com

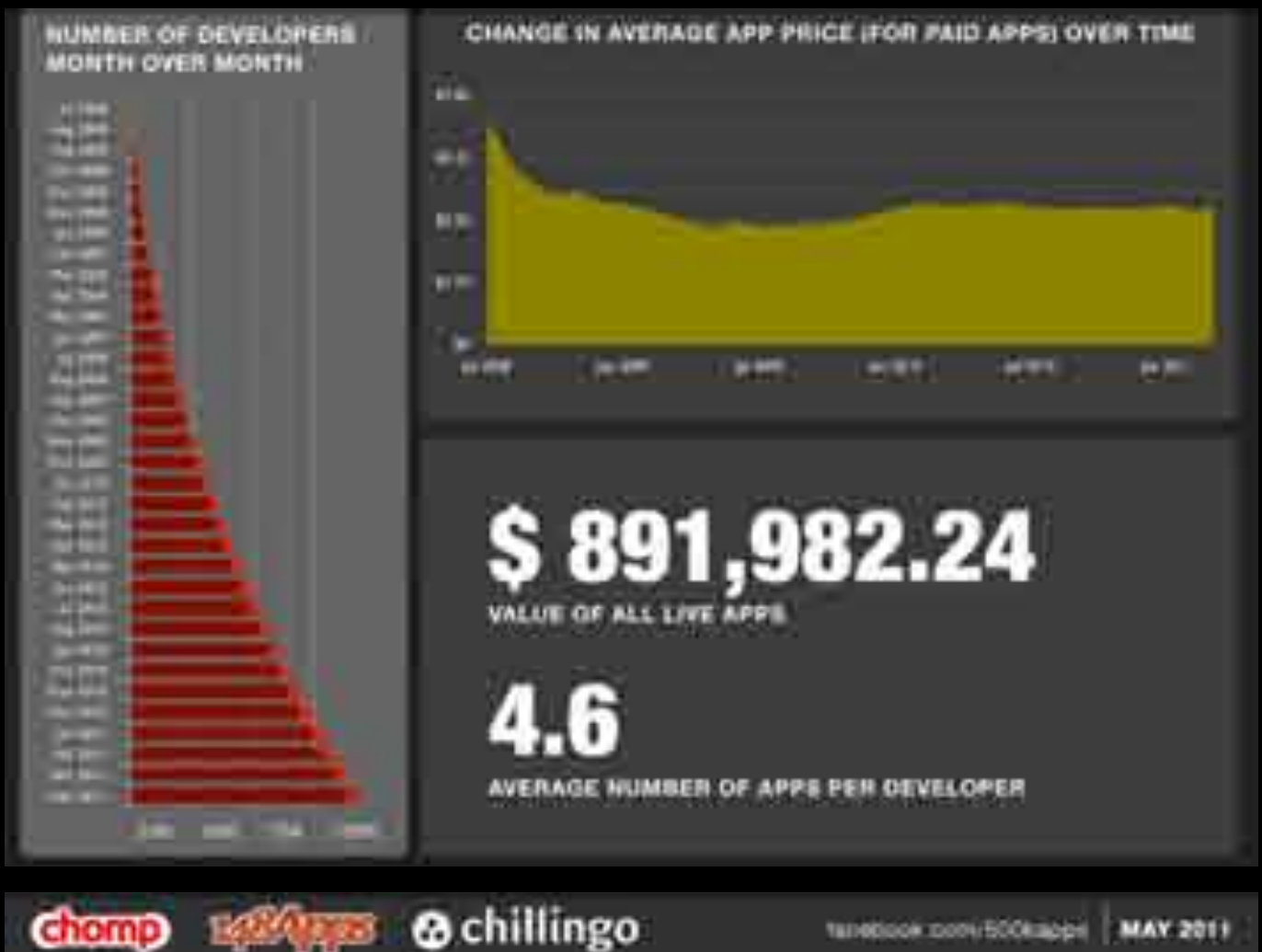

**@** chillingo tanebook pool 500kabbe

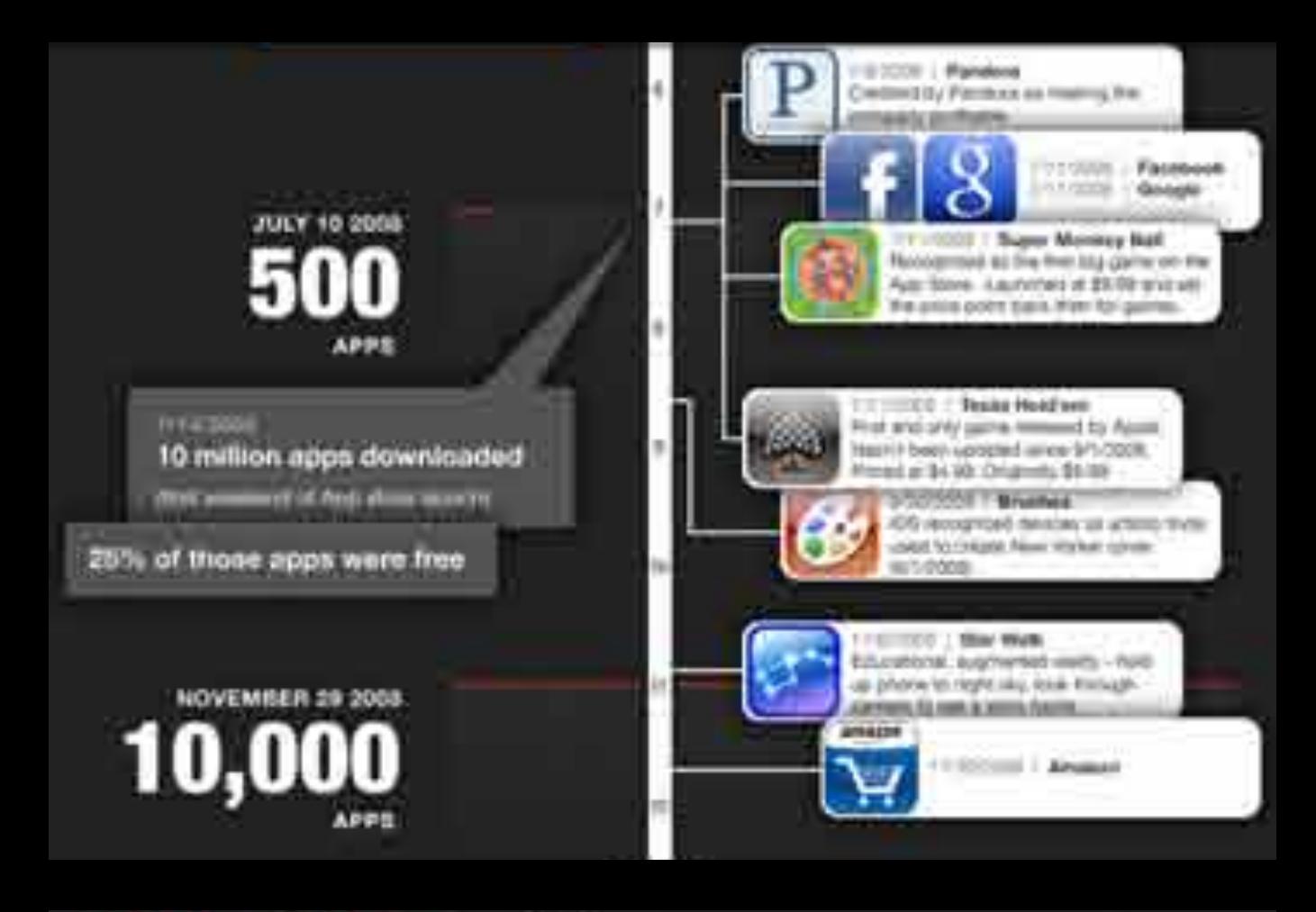

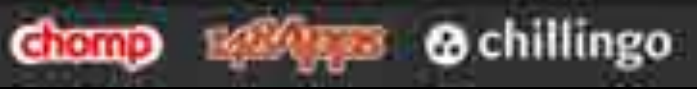

tanebook pool:BOOKappe **MAY 2011** 

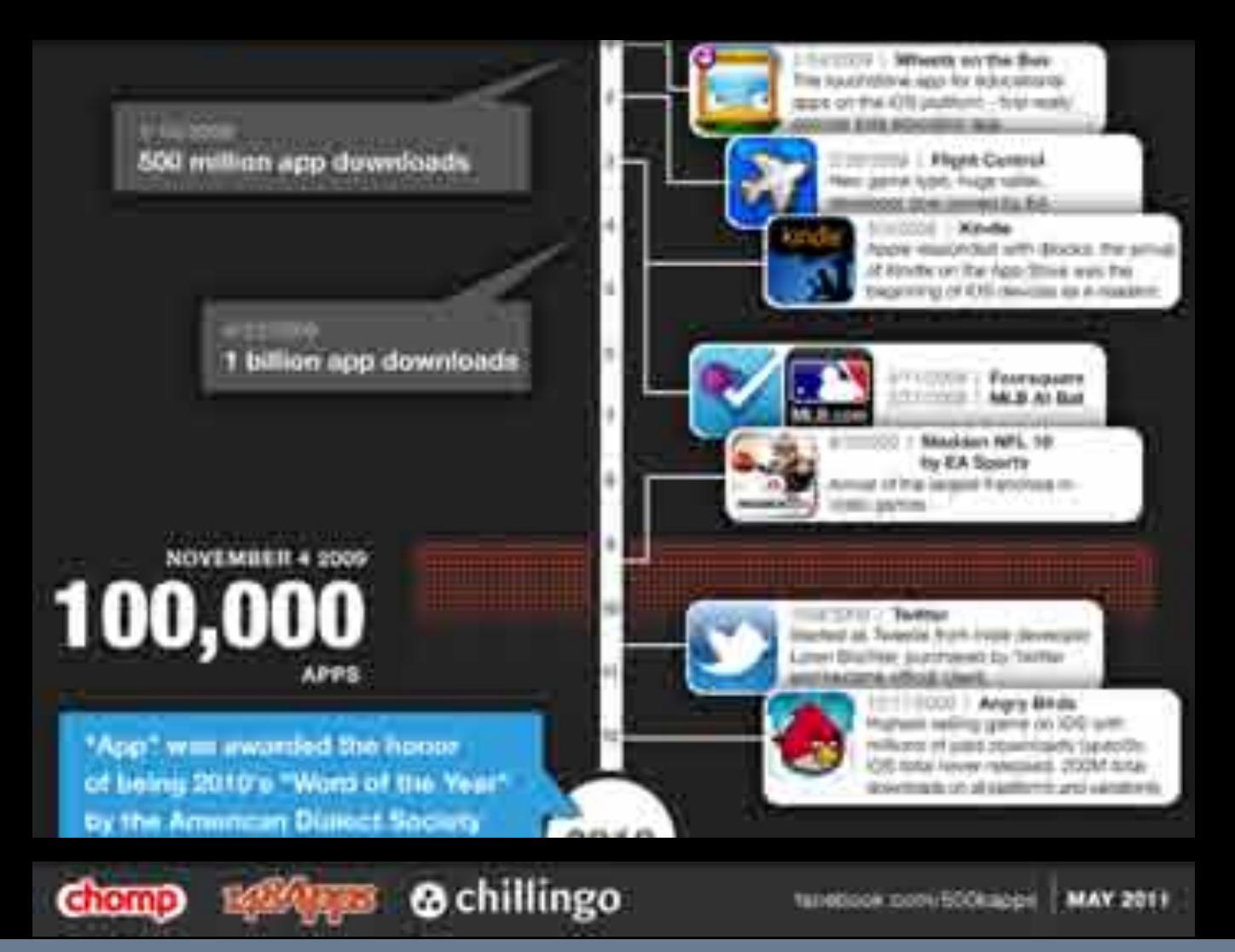

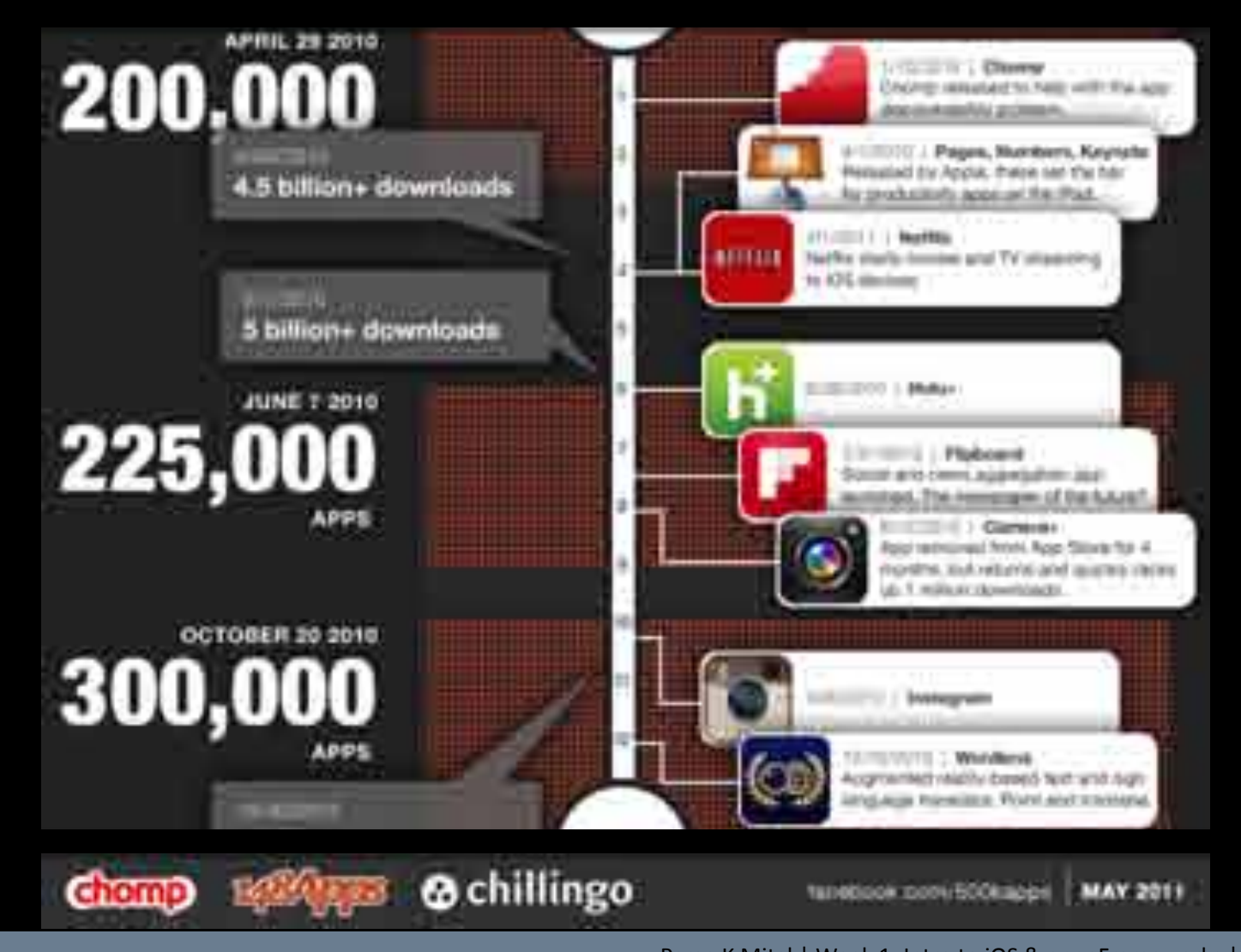

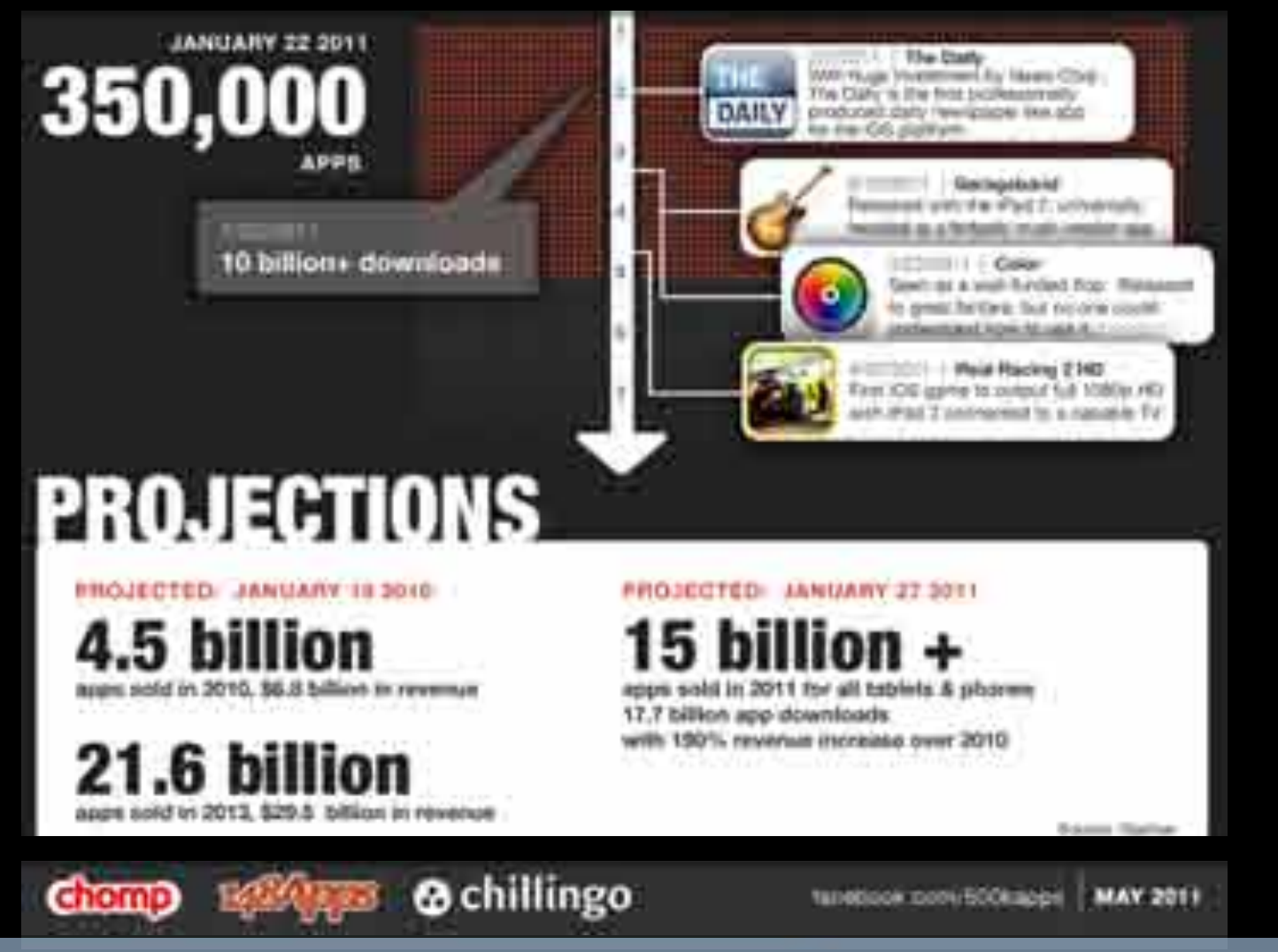

# Xcode

# openFrameworks